## **Rücksendung von Produkten (RMA)**

**RMA-Nummer** (*wird von esd vergeben):* 

**Kunden-Nr. bei esd***:*

#### **Bitte senden Sie das ausgefüllte Formular an:**

E-Mail: [RMA@esd.eu](mailto:RMA@esd.eu) oder per FAX an: +49 (511) 3 72 98 68

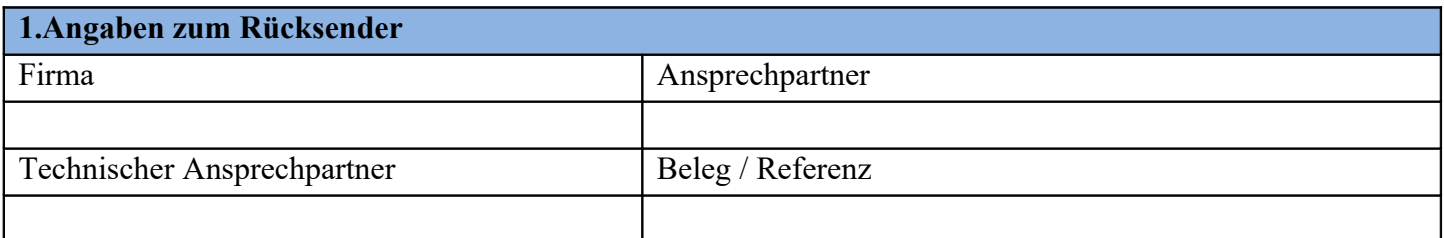

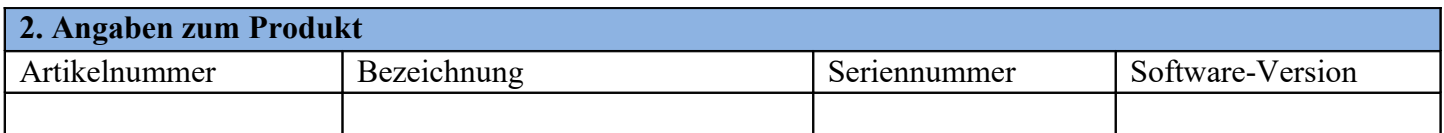

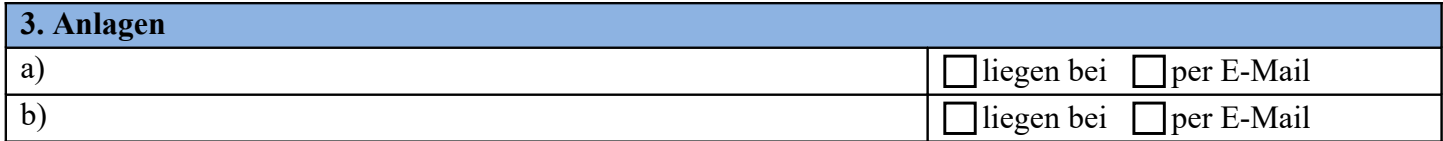

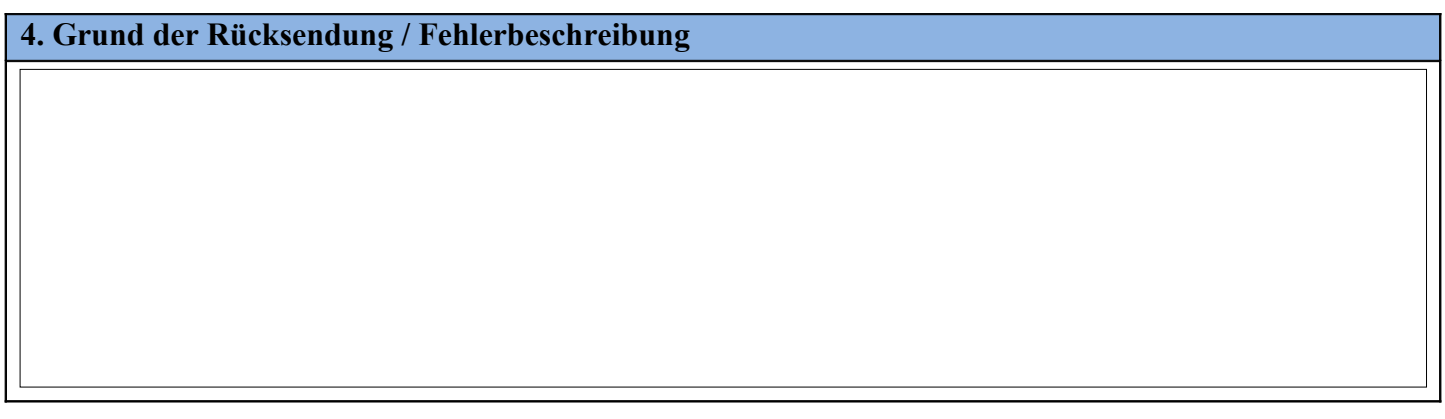

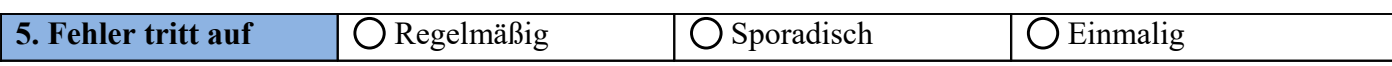

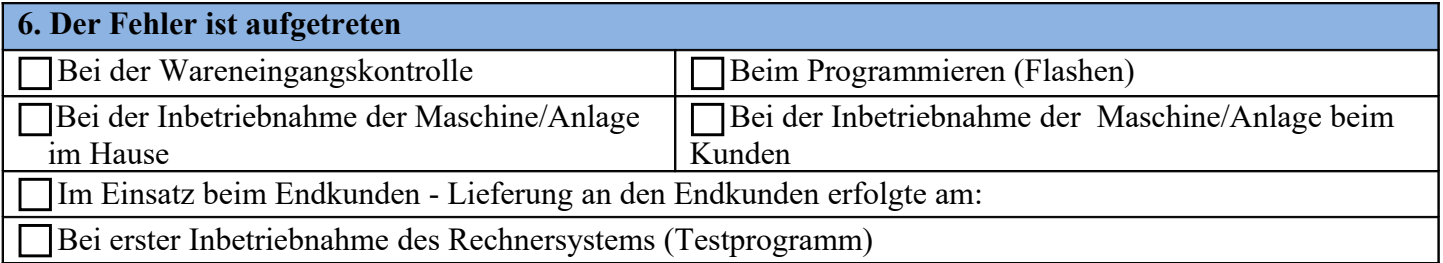

#### **7. Sonstiges / Hinweise**

Pfad- und Dateiname: Q:\dokumente\formulare\qs\quelldokumente\RMA\_de\_193.odt<br>Dok.-Typ-Nr.: ADM6620 Version 1.92 Freigabe des Formulars: Version 1.92 Freigabe des Formulars: 2017-11-05 durch DE

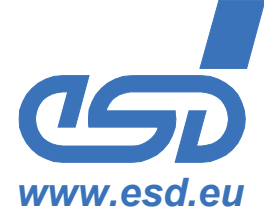

## **Rücksendung von Produkten (RMA)**

**RMA-Nummer** (*wird von esd vergeben):* 

E-Mail: [RMA@esd.eu](mailto:RMA@esd.eu) oder per FAX an: +49 (511) 3 72 98 68

# *www.esd.eu*

### **8. Reklamation oder Reparatur** Handelt es sich um eine Reklamation oder um eine Reparatur? **Reklamation Reparatur**

#### **Reparatur**

 $\overline{1}$ 

Im Falle einer Reparatur kreuzen Sie bitte unter 9. A.) bis C.) an, wie die Reparatur durchgeführt werden soll. **Reklamation**

Die Annahme der Ware erfolgt unter Vorbehalt. Sollte die Überprüfung durch esd ergeben, dass für die Ware kein Gewährleistungsanspruch besteht (z.B. Kundenverschulden, Gewährleistungsdauer überschritten), bricht esd die Arbeiten ab und Sie werden informiert.

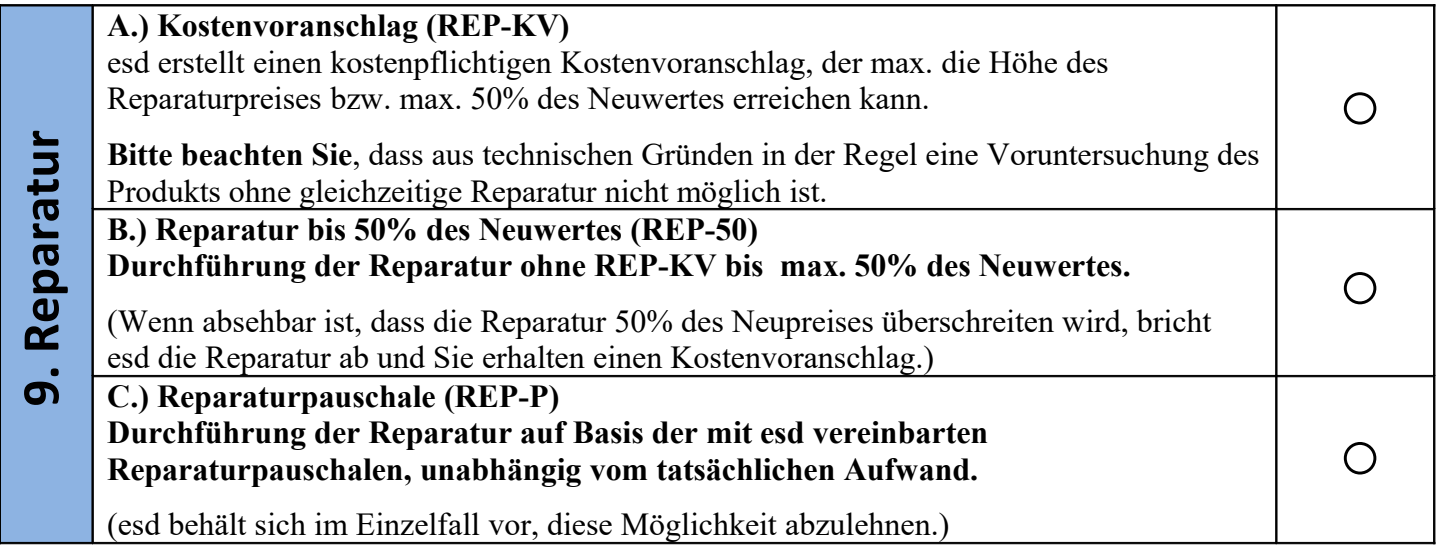

Es gelten die 'Allgemeinen Lieferbedingungen für Erzeugnisse und Leistungen der Elektroindustrie' des ZVEI sowie ergänzend die 'Erweiterungsklausel: Erweiterter Eigentumsvorbehalt' in der jeweils geltenden Fassung. Ein rechtsverbindlicher Vertrag kommt erst mit der schriftlichen Auftragsbestätigung durch esd zu Stande.

Zahlungsbedingungen: 30 Tage netto ab Rechnungsdatum. Die Lieferung erfolgt ab Werk zuzüglich Versand und Verpackung entsprechend 'INCOTERMS 2010: EXW Hannover'. Wir versichern alle Transporte bis zur im Lieferschein angegebenen Empfängeradresse.

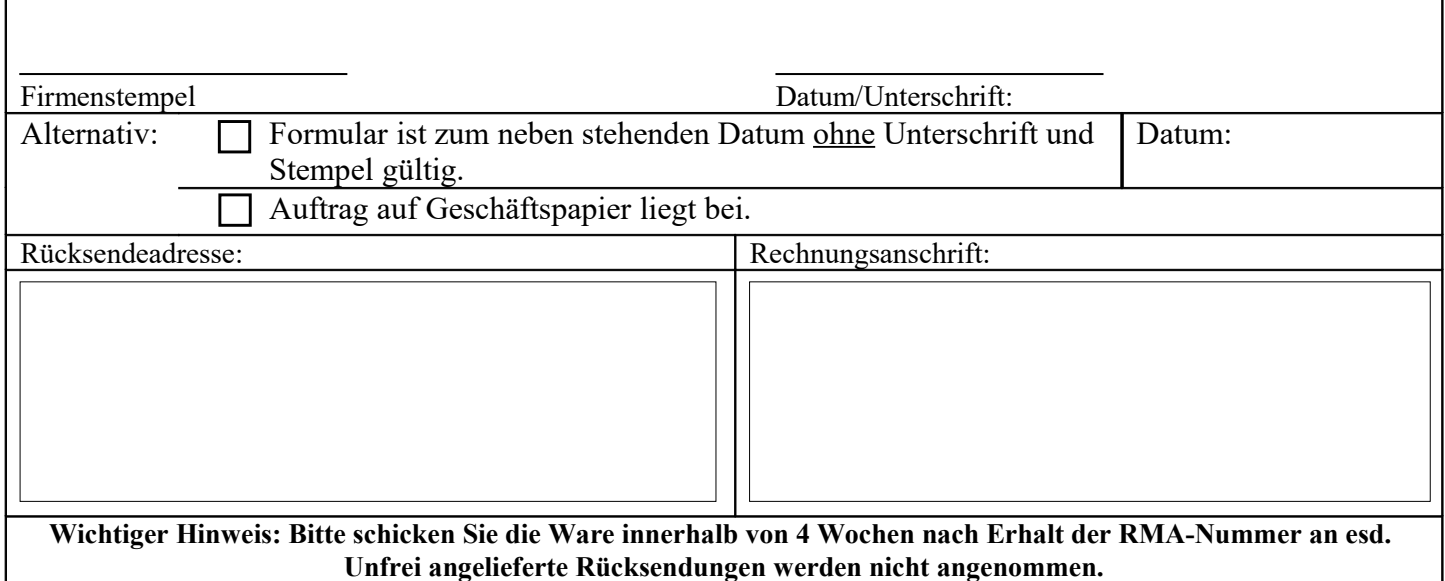

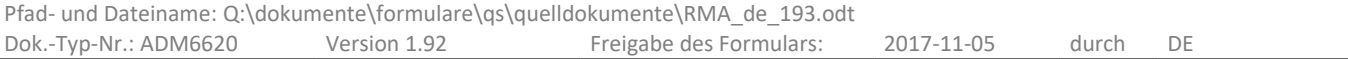